## Youth Internalizing Problems Screener (YIPS)

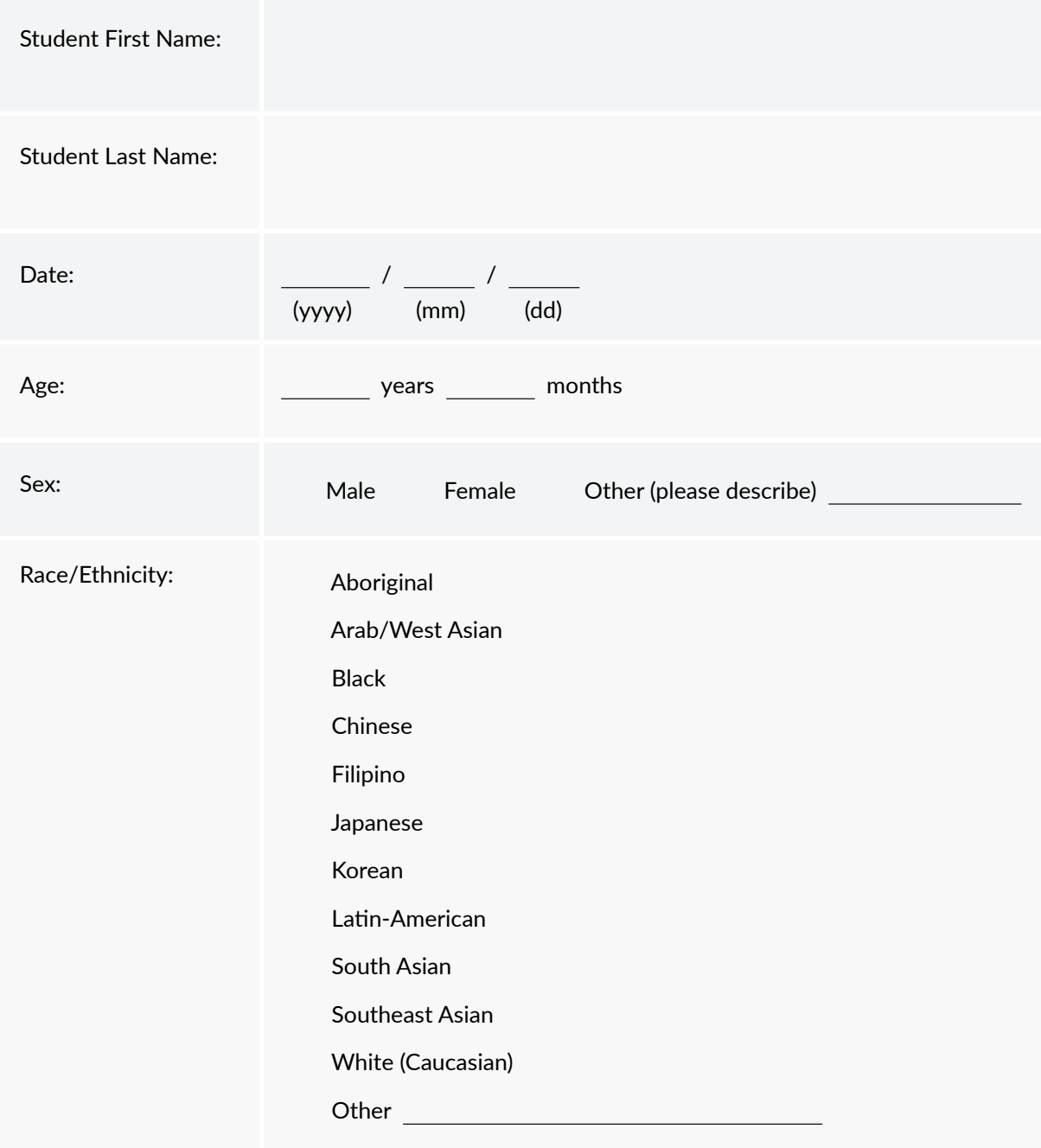

Here are some questions about what you think, feel or do. Read each sentence and add the answer that describes you best, where:

1 = Almost Never; 2 = Sometimes; 3 = Often; 4 = Almost Always

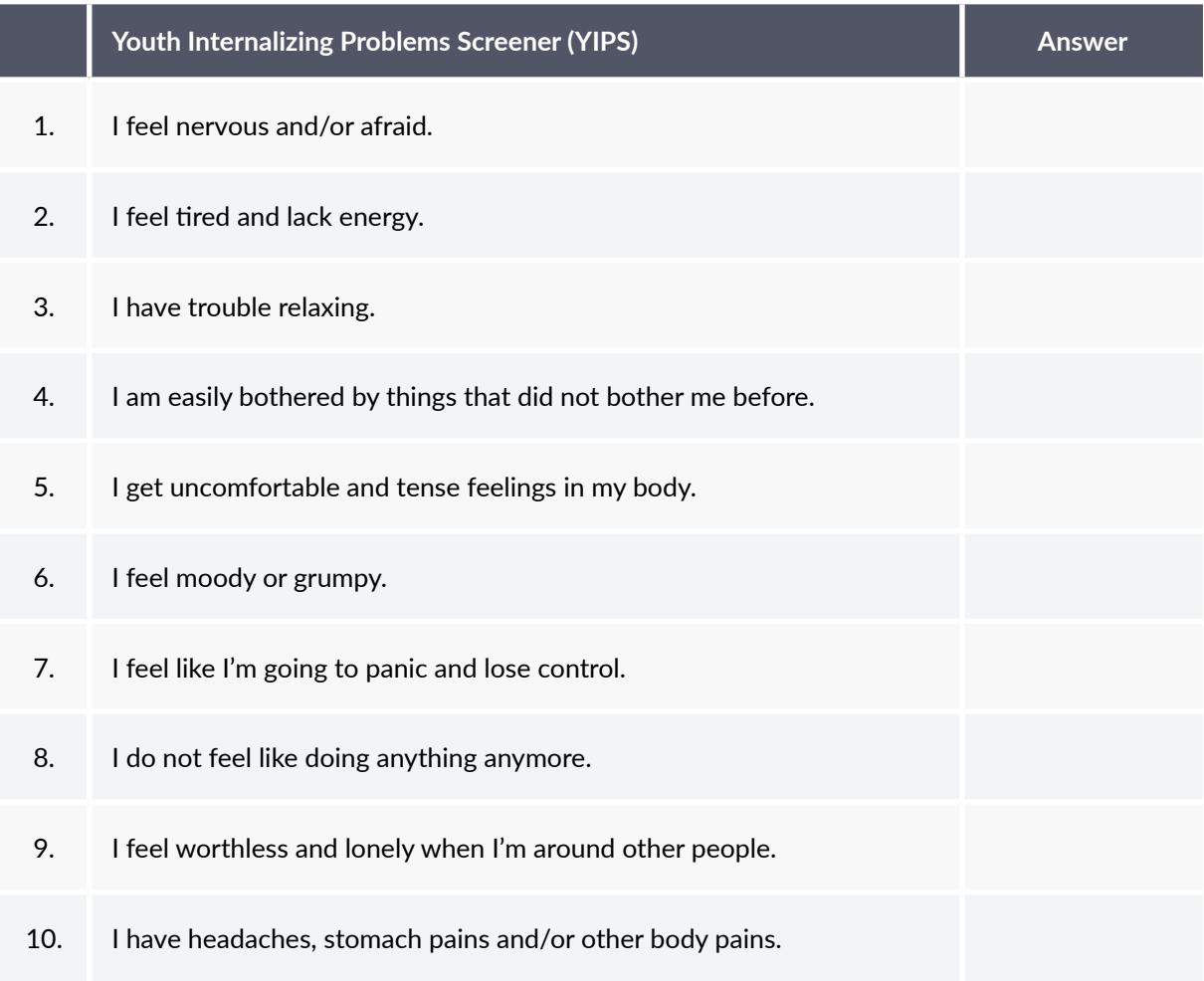

## **References**

■ Adapted from: Substance Abuse and Mental Health Services Administration. (2015). *School Mental Health Referral Pathways (SMHRP) Toolkit*. Retrieved on May 28, 2021 from [https://www.escneo.org/Downloads/NITT%20SMHRP%20Toolkit\\_11%2019%2015%20](https://www.escneo.org/Downloads/NITT%20SMHRP%20Toolkit_11%2019%2015%20FINAL.PDF) [FINAL.PDF.](https://www.escneo.org/Downloads/NITT%20SMHRP%20Toolkit_11%2019%2015%20FINAL.PDF)

Gabriella Lancia, PhD